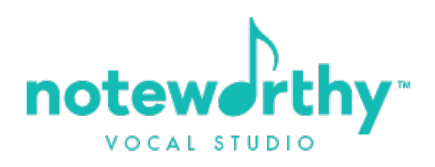

## INSTRUCTIONS FOR ONLINE VOCAL STUDENTS

Dear online students, it is my deep, heartfelt desire that your online lessons mirror, as closely as possible, those students whom I teach in person. To that end I have put together a few suggestions that, if followed, should greatly enhance and augment your learning experience.

- 1. Please check with your internet provider to assure that your internet speed is adequate to support online video conferencing.
- 2. Make sure that you are in the same room as your WiFi during you lessons as this will cut down on and possibly eliminate audio/visual delays.
- 3. I have chosen Google Plus as my forum of communication instead of Face Time or Skype because it's user friendly for both Apple and Android users. Therefore you will need to open a Google plus acct and add me into your list of contact. forgetmenotkb@gmail.com
- 4. Next, should you chose to use your flat screen T.V. for viewing and listening you will need an HDMI chord long enough to connect to your T.V. and the computer you are using. Go to Source on your T.V. remote and choose Source 2. Otherwise a laptop or desktop is another good option. I do not recommend using your Smart Phone as the sound will be very compressed.
- 5. I recommend purchasing a Blue Snowball Microphone to sing through so that what I hear when you sing is not distorted and of a higher quality. The built in microphone in a laptop or tablet tends to compress and distort the sound. Since sound it key to our goal this is a step you really cannot afford to skip. The cost for this microphone is around \$50.00, but worth it since voice is all about quality of sound. When you plug it in to your laptop and login to Google Plus you'll need to go under settings and select it as your default setting.
- 5. My final recommendation is that you hook whatever device you are using for your lessons to a set of external speakers so that the sound you receive from me is also not compressed or distorted.